# **What is CIPHA?**

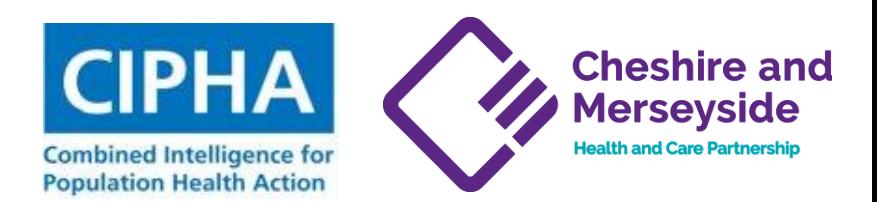

### **CIPHA is a population health management platform that collets patient-level data for Cheshire & Merseyside patients to produce dashboards and provide secure data access**

**C**ombined **I**ntelligence for **P**opulation **H**ealth **A**ction (**CIPHA**) is aimed at improving the health of an entire population by delivering **actionable** dashboards.

Our Tier 2 Population Health Data Sharing Agreement underpins the CIPHA operating model and has been signed by ~400 data controllers in Cheshire & Merseyside ICS. Our data controllers include Providers, GP practices, Places, Local Authorities, Social care, Community & Mental health organisations.

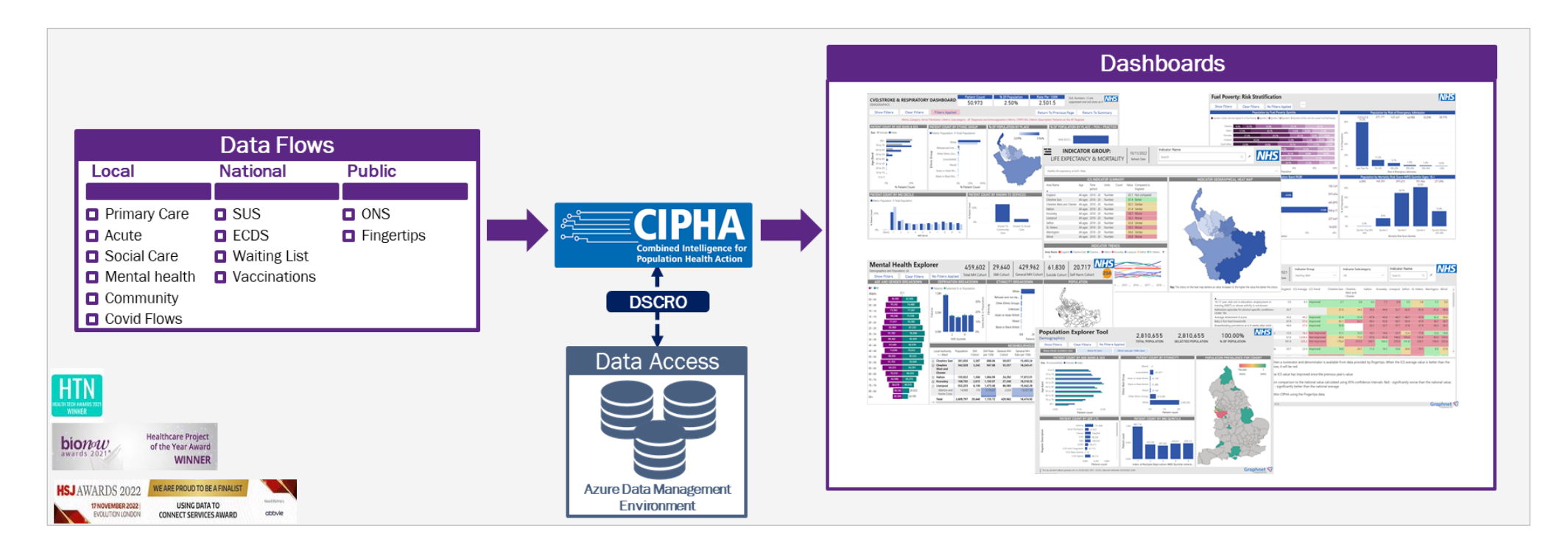

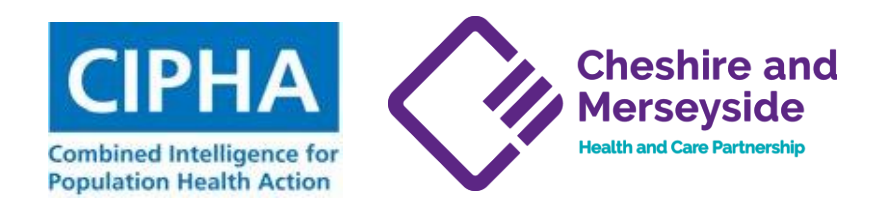

## **CIPHA Fuel Poverty Dashboard – Overview**

## **This dashboard identifies patients at risk of a cold home based on the NICE definition of fuel poverty and their primary care record**

This dashboard is designed to inform fuel poverty/cold homes planning for winter in terms of volumes of patients potentially affected and thus help understand pressures and develop effective interventions.

Linking data from the National fuel poverty data to the individual patient records within CIPHA, we can understand the proportion of citizens in a place that are likely to be at highest risk of fuel poverty.

### **Functionality**

- Shows breakdown of C&M population by
	- NICE 'cold homes' criteria
	- ICB/ Place/ PCN/ Practice & Local authority/ Ward/ LSOA
	- Conditions & Disease registers
	- Risk factors (emergency admission, mortality, resource)
	- Energy Rating (EPC)
- Filter by geographic, demographic, condition & risk factors
- Drill-through to identify patients populating any element of any chart in the dashboard *(in development)*

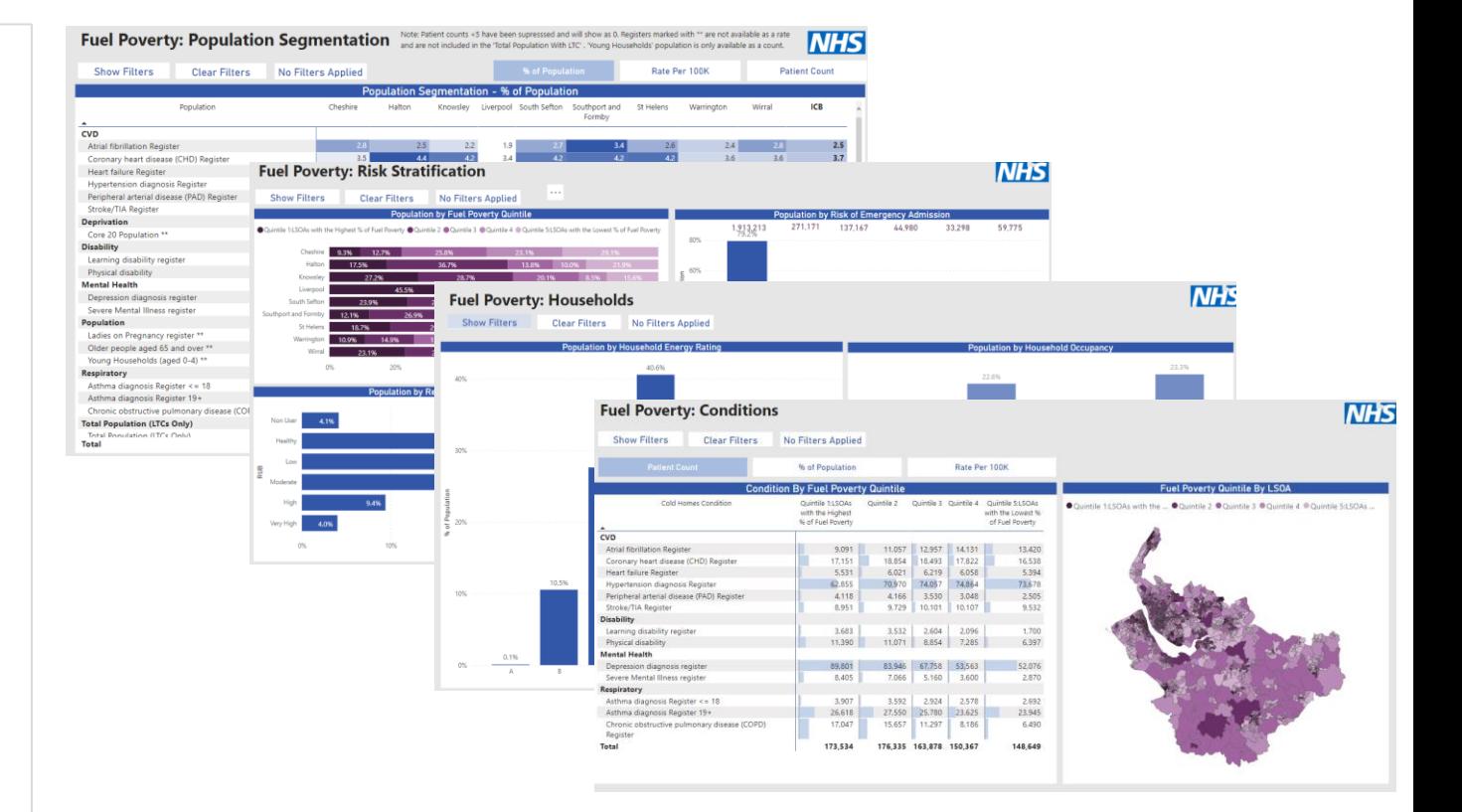

### Data Sources

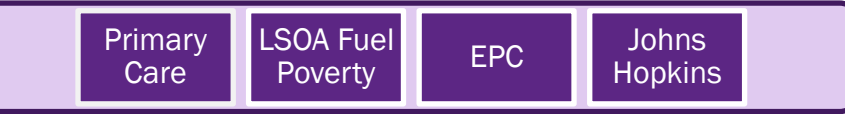

### **CIPHA Cheshire and Fuel Poverty- Identifying a cohort at risk Merseyside Health and Care Partnership Combined Intelligence for Population Health Action How to use the tool to identify the target cohort for fuel poverty** Cohort summary: Has COPD Lives in the highest Fuel poverty Quintile  $\overline{\mathbf{3}}$ Select Quintile 1 from the 'Fuel Select 'COPD' from 'QOF Has >50% probability of emergency admission poverty Quintile' drop down box' condition' drop down box Doesn't live in a care home**Fuel Poverty: Population Segmentation** Registers marked with \*\* are not available as a rate and are not included in the 'Total Population Wit Households' population is only available as a count From any page, click on **Hide Filters Clear Filters Filters Applied** % of Population Rate Per 100K the 'Show filters Age **IMD Quintile** QOF LTC Count button' 111 All اله ا Sex LA, Ward, LSOA **QOF Condition**  $AII$ ΔII OPD  $P$  File  $\times$  14 port v **16** Chat in Teams Q Get insights **S** Create subscription  $\blacksquare$   $\blacksquare$   $\vee$   $\Box$   $\vee$   $\Box$   $\blacksquare$  $F$ ical review or be used in isolation to make a clinical decisio Ethnicity **NHS** Place, PCN, Practice **Expanded Diagnostic Cluster (EDC) Fuel Poverty: Population Segmentation** Registers marked with \*\* are not available as a rate and are not included in the 'Total Pop **CAM - Fuel Poverty COPD** olds' population is only available as a coun **Show Filters Clear Filters No Filters Applied**  $AII$ ΔII % of Population Rate Per 100K el Poverty - COPE 5 **Donulation** Cheshire South Sefton Southport And St Helens Warrington Wirral **ICB** Nursing Home Flag **Fuel Poverty Quintile Risk of Emergency Admission** Formby **Risk Stratification CVD** uintile 1:LSOAs with the Highest % of Fuel Pov... Atrial fibrillation Register 3.779 3.960 4534 4.964 Coronary heart disease (CHD) Registe 6.543 5.848 4.872 90 59 **Conditions** 5.355 7.305 7.550 11.023  $4,117$ <br> $44,417$ 1,409  $1,77$ 2,049 1,661 2,159 29,787 **Heart failure Register** 1,870 23,830 19,244 22,094 19,845 28,860  $30,167$ 362,316 **Hourahold Hypertension diagnosis Registe Household Occupancy Household Energy Rating MRS** Quintile 1.048  $1,391$ 1,090 798 1,363  $1,324$  $2,107$ Peripheral arterial disease (PAD) Regis  $3.117$ 3,026 About Stroke/TIA Register 3.445  $3.981$ 6.084 **Deprivation**  $\sim$ All All 85.16 16,778 77.594 41.669 113.136 Change Log Core 20 Population 65,963 **Disability** Learning disability registe 854 Physical disability 2,235 **Emergency Admissions Count (Last 12M) Emergency Admission Specialty (Last 12M) Patient Need Group Mental Health** Depression diagnosis registe 20.764 5.296 29.026 52.7 45 All l All  $\sim$ Severe Mental Illness register 1.930 1.387 1.988  $2.037$ Population 615 455  $1,16'$ Ladies on Pregnancy register Older people aged 65 and over \*' 25,588 27,326 29,757 38,761 63,081 21,698 33,059 Optimum Inhaler Therapy (Last 12M) Gold Standards Framework Register Young Households (aged 0-4) \*\* 5,878 3,762  $7,121$ 8,174  $12.24$ Respiratory  $AII$ All  $727$ Asthma diagnosis Register <= 18 906 1.192 Asthma diagnosis Register 19+ 6916 7.50 7,600 6,562 10.734 10,997 16,041 tronic obstructive pulmonary disease (COPD) Registe  $2,700$ 3.787 2.101 4.777  $3.511$ 6.73 **Total Population (LTCs Only)** Total Population (LTCs Only) 40,426 31,711 **COONT** 64207 **Total** 88 244 125.935 99.880 64,652 122979 114 080  $\vert 4 \vert$ Select >50% from Risk Matrix: Conditional formatting is applied across each row. The Place with the Nursing home Flag of the different conditions but will only appear in the total once. Graphnet <sup>©</sup> Run by: pbi.admin@cam.gnpoph.com on 22/12/2022 13:55 | V1.1.0 | Data last refreshed: 22/12/2022 06:0 of emergency drop down set to 'N'

admission

## **Fuel Poverty- Identifying a patient**

### **CIPHA Cheshire and Merseyside Health and Care Partnership Combined Intelligence for Population Health Action**

## **How to use the tool to identify patients at risk due to fuel poverty**

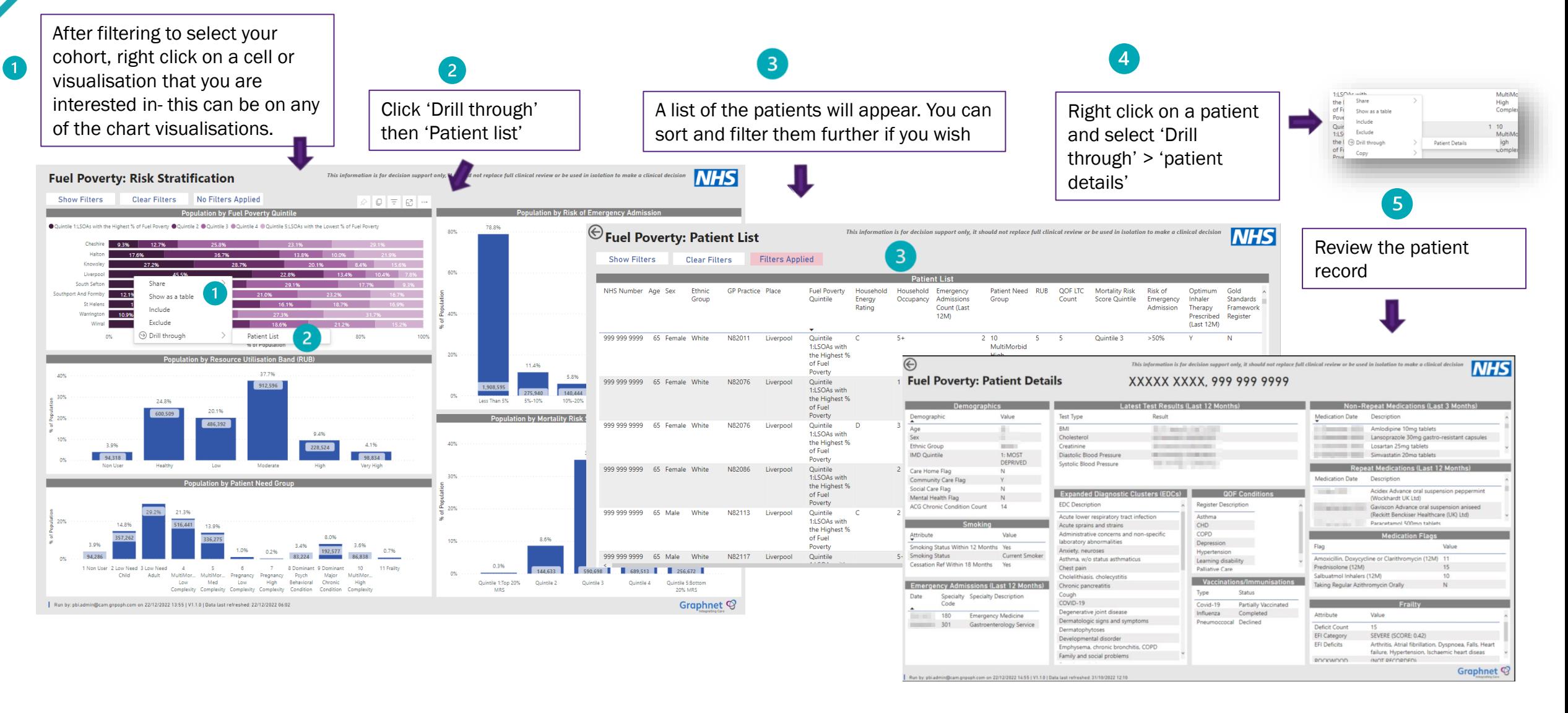

# **Further Guidance**

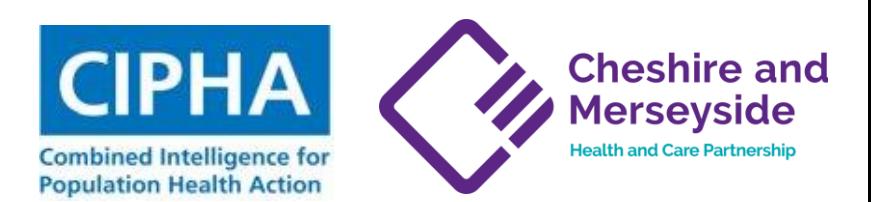

**The following video links provide further training on how to use the fuel poverty dashboard:**

- Video 1 CIPHA Fuel Poverty Overview https://youtu.be/ONB3pkh7PGg
- Video 2 CIPHA Fuel Poverty Filtering Overview [https://youtu.be/GFJF3my\\_bvs](https://youtu.be/GFJF3my_bvs)
- Video 3 CIPHA Fuel Poverty Filtering -COPD Patient Examples <https://youtu.be/t9wF4psQi1c>
- Video 4 -CIPHA Fuel poverty -Drilling down to a patient<https://youtu.be/2L787CaSoI8>
- Video 5 -CIPHA Fuel Poverty -Explaining the fuel poverty drill down page <https://youtu.be/CG9biQVsDPI>